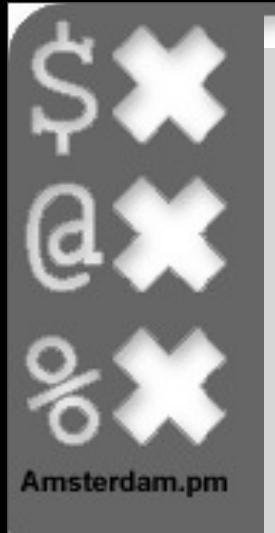

# DBIx::Class

# databaserijen als objecten

1

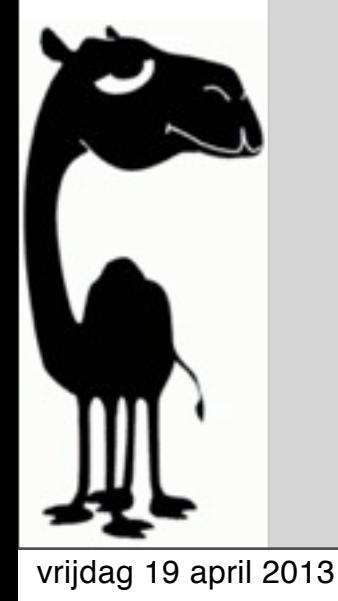

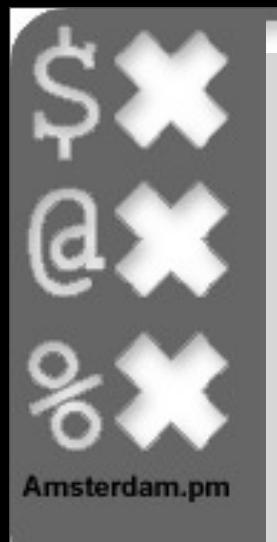

# Stukje SQL

```
begin;
create table album_artist
          ( id serial not null primary key
           , name varchar not null
           description varchar
\qquad \qquadcreate table album
          ( id serial not null primary key
           , name varchar not null
           , album_artist integer not null references album_artist(id)
           , year integer
\qquad \qquadcreate table song
           ( id serial not null primary key
           , name varchar not null
           , album integer references album(id)
             , track integer
\qquad \qquadcommit;
```
vrijdag 19 april 2013

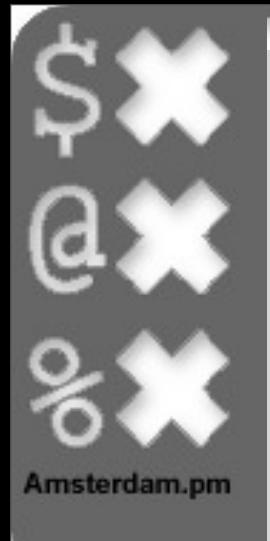

## Van SQL naar ORM

dbicdump -o dump\_directory=lib/ \  $-o$  debug=1 Ztreet::Schema dbi:Pg:dbname=nlpw2013 \ abeltje

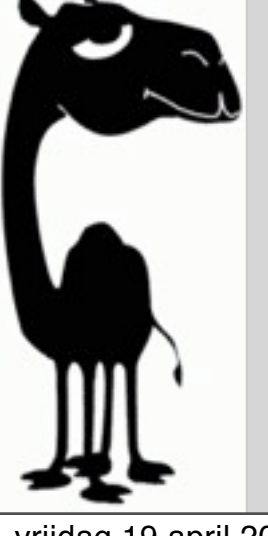

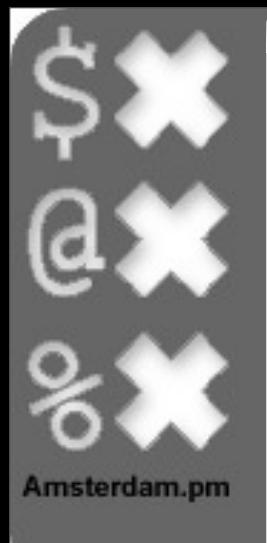

## Van SQL naar ORM

dbicdump -o dump\_directory=lib/ \  $-o$  debug=1 Ztreet::Schema dbi:Pg:dbname=nlpw2013 \ abeltje

live-demo...

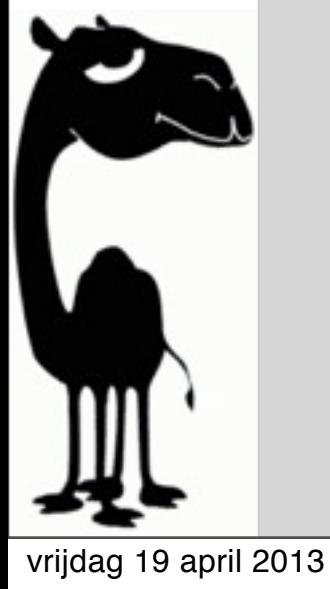

# begrippen

#### • schema

- het startpunt van je orm
	- databaseconnectie
	- toegang tot de data (resultset)
	- transacties
- resultset
	- de centrale entiteit
	- een verzameling van databaserijobjecten

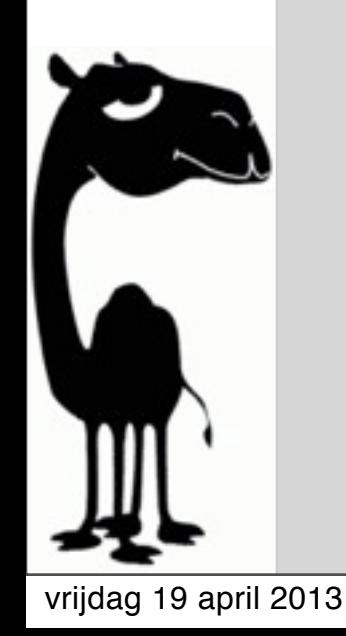

# basis CRUD

#### • Create:

- \$schema->resultset('Tabel')->create()
- Read:
	- \$schema->resultset('Tabel')->find()
	- \$schema->resultset('Tabel')->search()
- Update:
	- \$object->Update()
- Delete:
	- \$object->Delete()

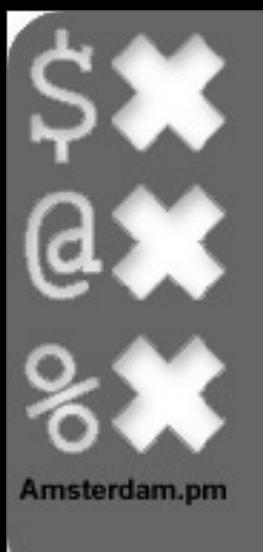

## Verbinden met de database

#! /usr/bin/perl use warnings; use strict;

```
use Ztreet::Schema;
```

```
# it's just like DBI...
my $db = Ztreet::Schema->connect(
     'dbi:Pg:dbname=nlpw2013',
     'abeltje',
);
```
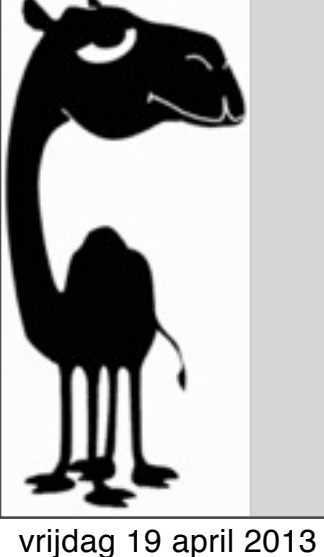

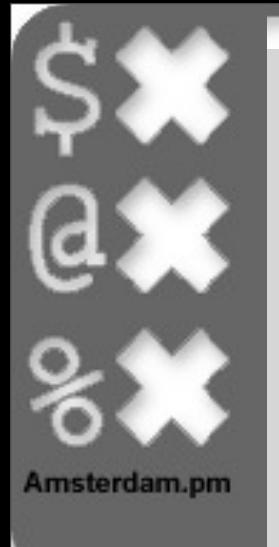

### Create code

```
my $artist = $db->resultset('AlbumArtist')->find_or_create(
    \{ name => 'doe maar',
         description => 'doe maar',
     }
);
my $album = $artist->create_related(
     'albums',
    \{ name => 'Skunk',
        year = > 1980, }
);
```
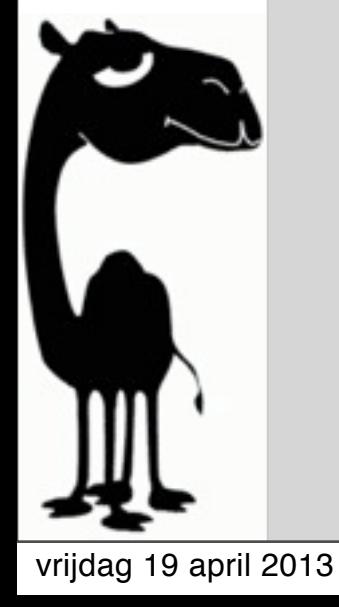

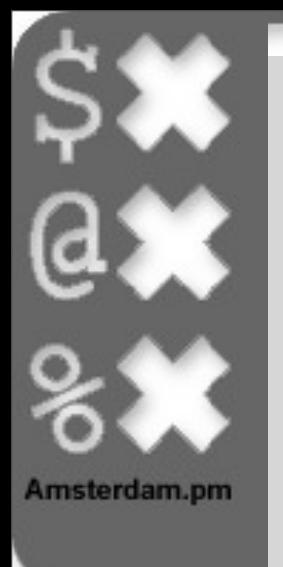

## Create code 2

```
my @songs = (
     'Sinds Een Dag Of Twee',
     'Te Laat',
     'Bella Donna',
     'Smoorverliefd',
     'Nederwiet',
     'Niks Voor Jou',
     'Mis',
     'Ruma Saja',
     'De Laatste Keer',
     'Dansen Met Alice',
);
for my $cnt (1 .. @songs) {
     $album->create_related(
          'songs',
 {
             track \Rightarrow $cnt,
             name \implies $songs[$cnt - 1], }
     );
}
```
vrijdag 19 april 2013

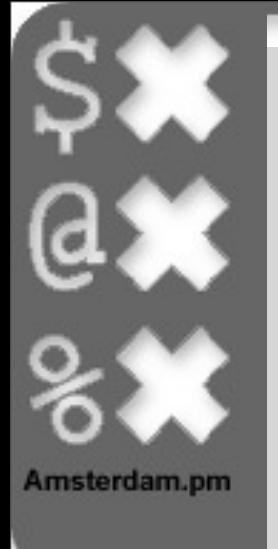

### Read code

```
#! /usr/bin/perl
use warnings;
use strict;
use Data::Dumper; $Data::Dumper::Indent = 1; $Data::Dumper::Sortkeys = 1;
use Ztreet::Schema;
my $schema = Ztreet::Schema->connect(
     'dbi:Pg:dbname=nlpw2013',
     'abeltje'
);
my ($album) = $schema->resultset('Album')->search(
    { name => 'Skunk' }
);
printf "%s - %s\n", $album->name, $album->album_artist->name;
```
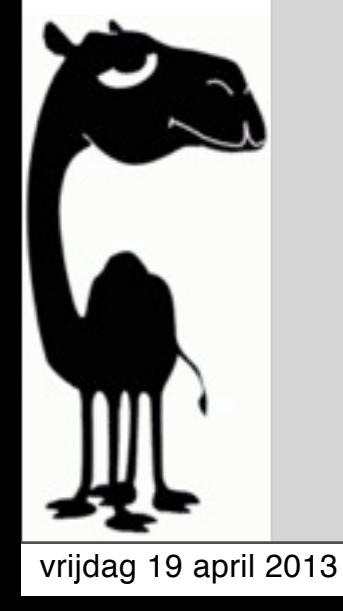

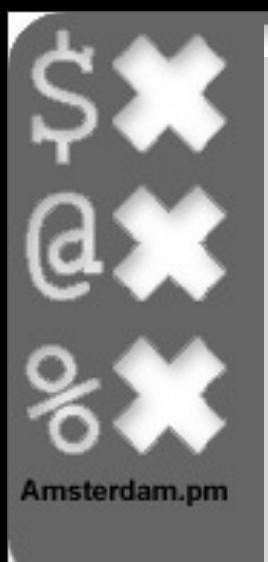

### objecten om uit te breiden

# Created by DBIx::Class::Schema::Loader v0.07020 @ 2013-04-01 23:26:28 # DO NOT MODIFY THIS OR ANYTHING ABOVE! md5sum:RjMKHgbIzoWDG2aV9JUEOA

```
sub tekst_dump {
   my $self = shift;
```
}

return sprintf "%s - %s", \$self->album\_artist->name, \$self->name;

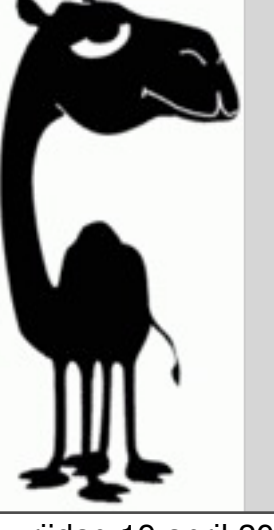